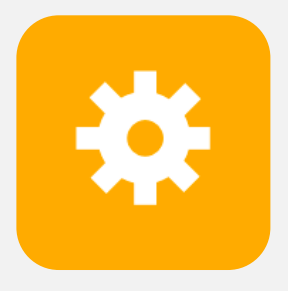

**CS 240** Spring 2020 **Principal CS 240** Spring 2020<br>**Productions of Computer Systems**<br>Ben Wood Foundations of Computer Systems Ben Wood

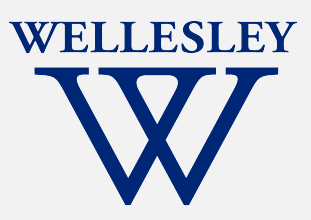

# Buffer Overflows

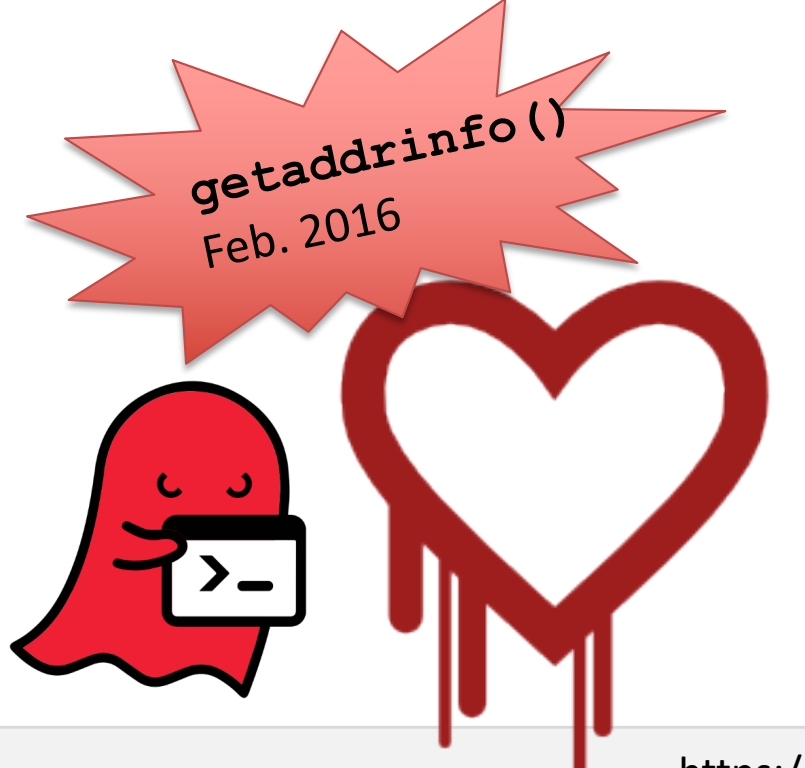

Address space layout the stack discipline + C's lack of bounds-checking HUGE PROBLEM

[https://cs.wellesley.edu/~cs240/s20](https://cs.wellesley.edu/~cs240/s20/)/

#### x86-64 Linux **memory layout**

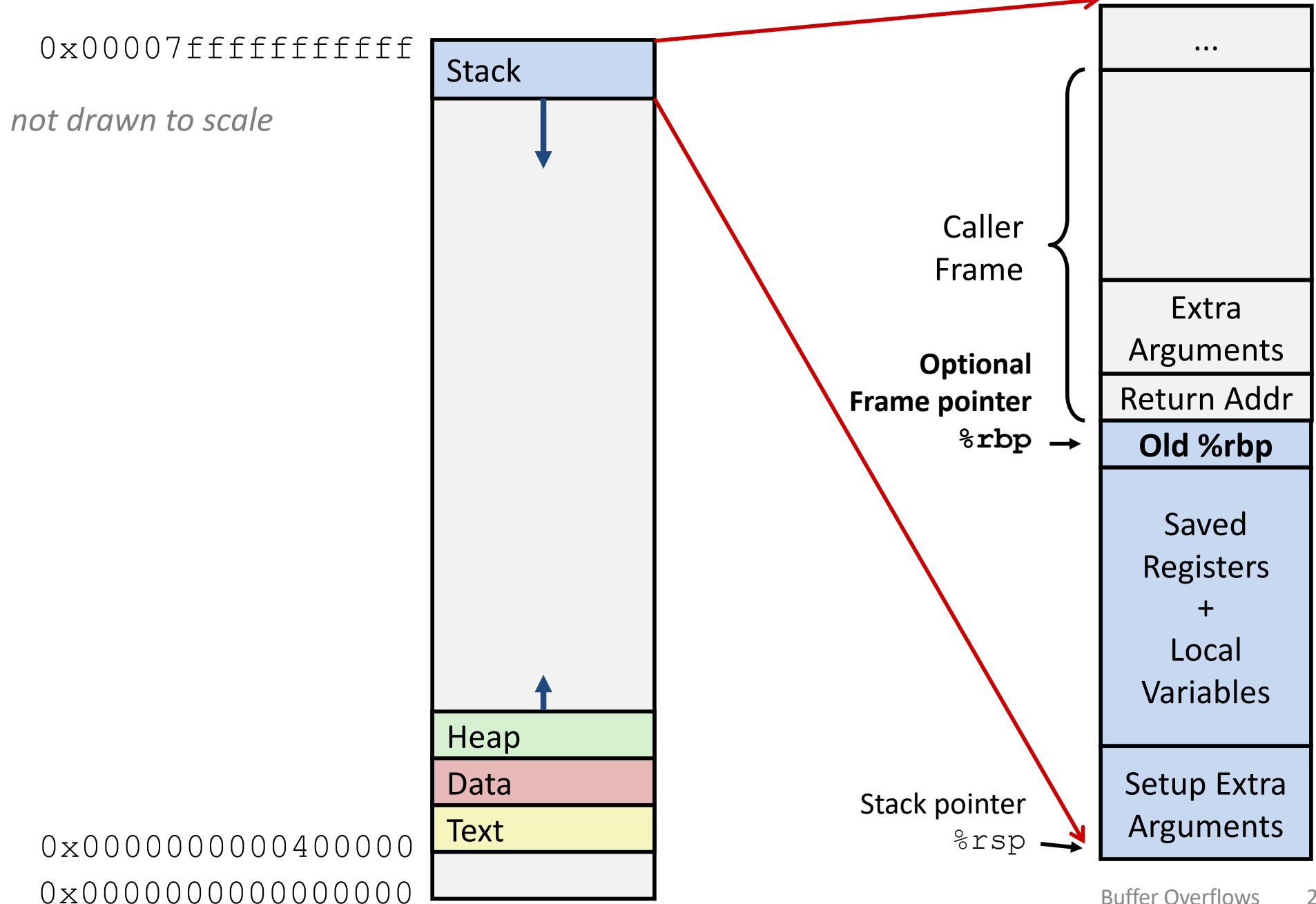

### **String library code**

C standard library function gets()

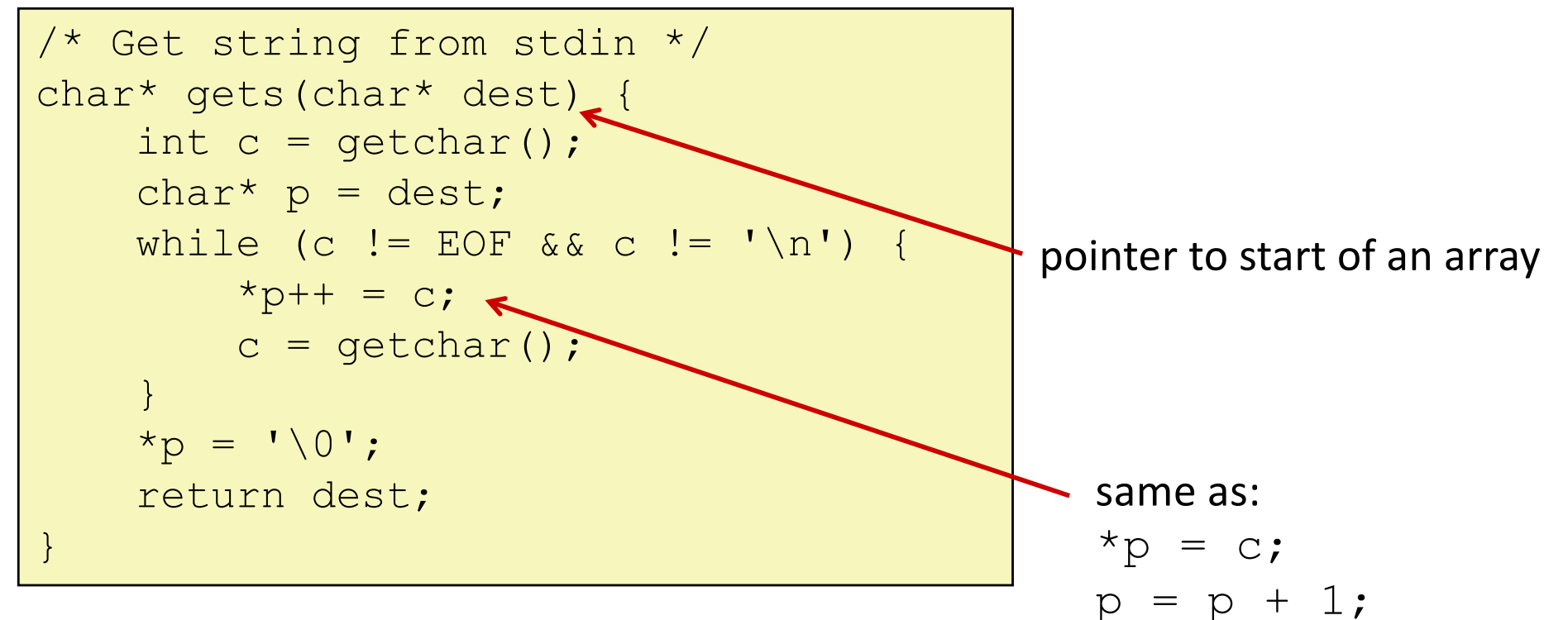

#### **What could go wrong in this code?**

Same problem in many functions: **strcpy**: Copies string of arbitrary length **scanf, fscanf, sscanf,** when given **%s** conversion specification

#### **Vulnerable buffer code: C**

```
/* Echo Line */void echo() {
   char buf[4]; /* Way too small! */gets(buf);
   puts(buf);
}
```
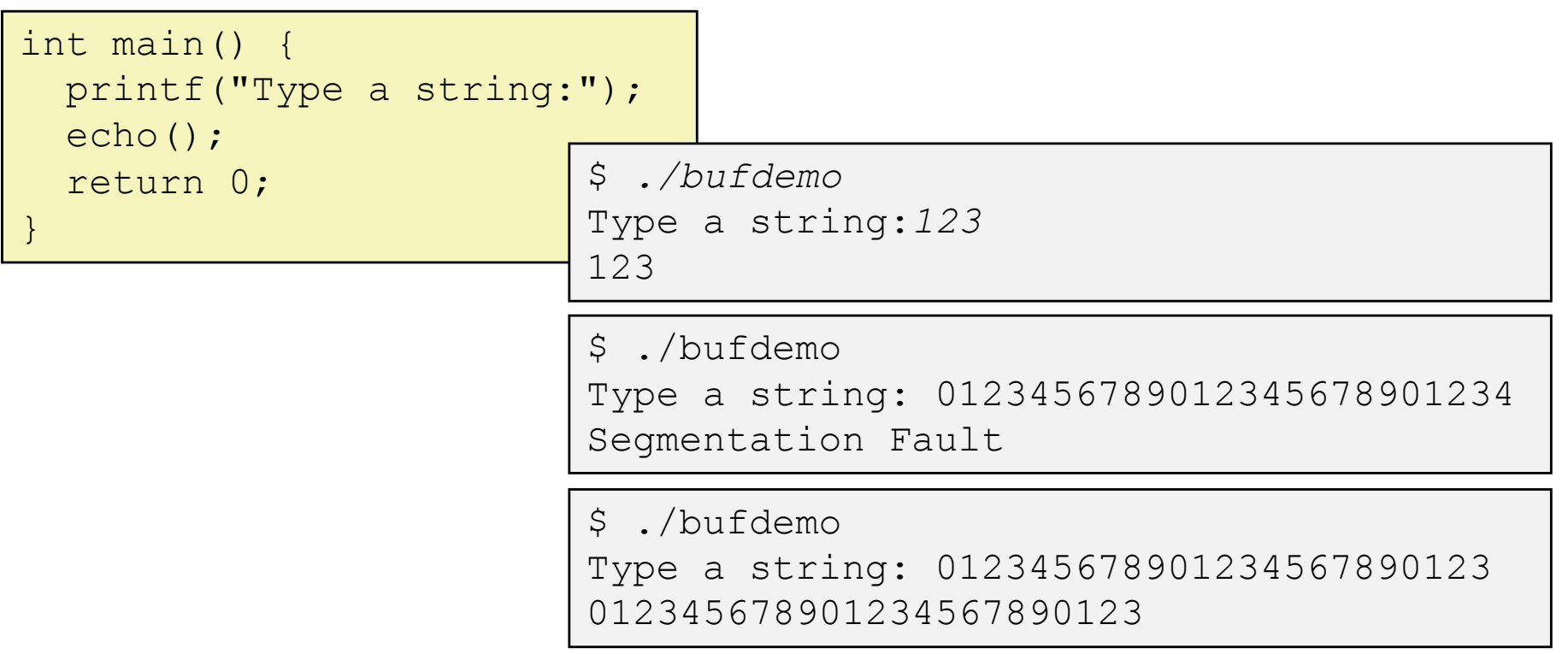

#### **Vulnerable buffer code: disassembled x86**

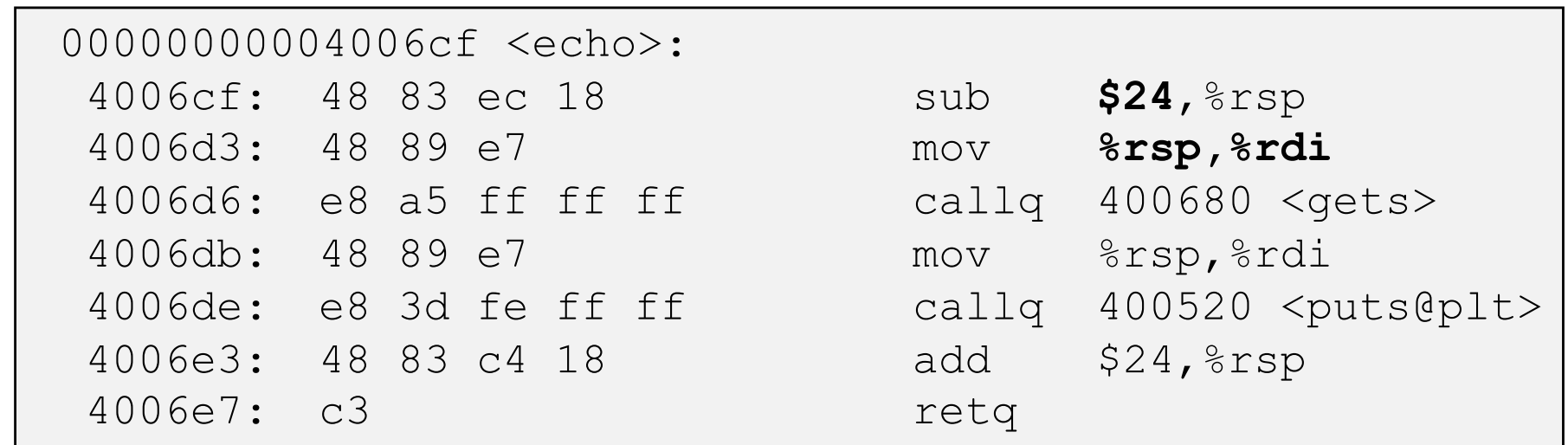

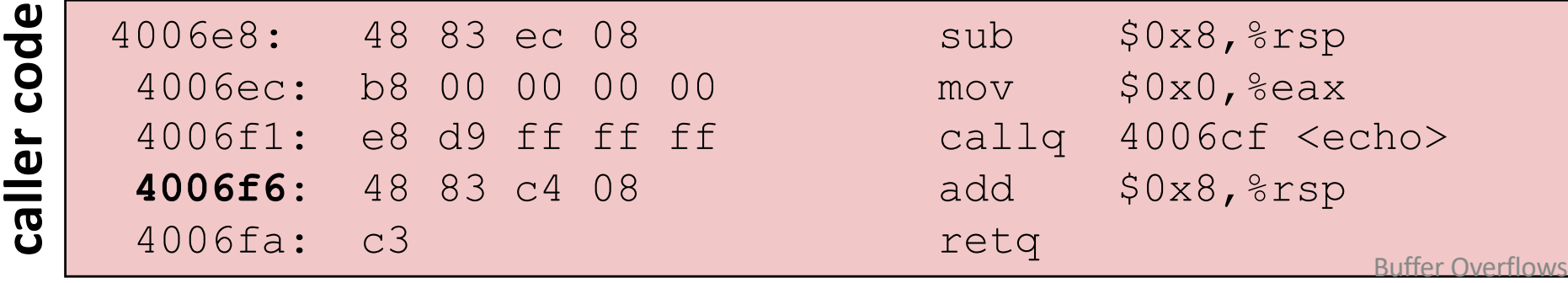

echo code **echo code**

5

### **Buffer overflow example: before input**

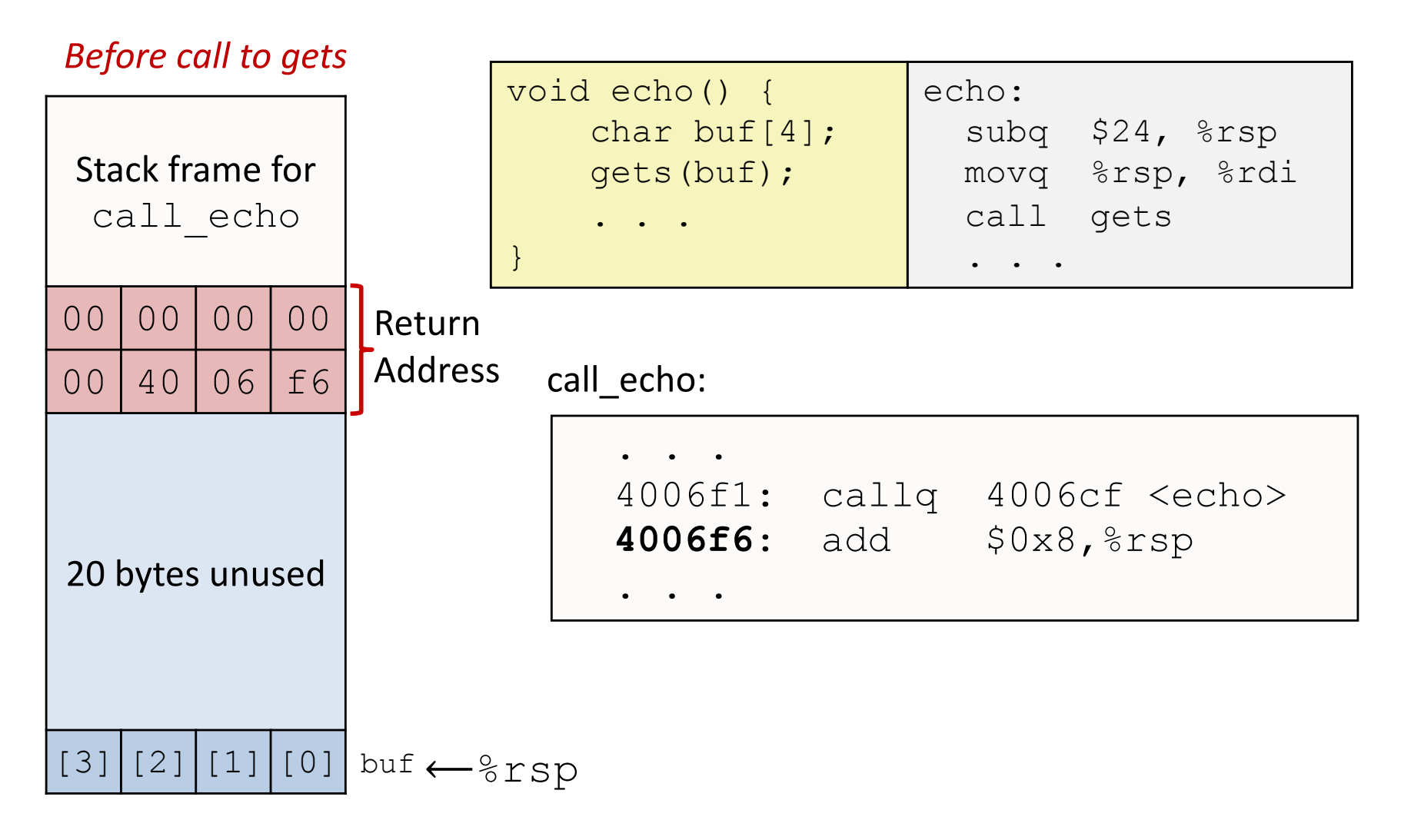

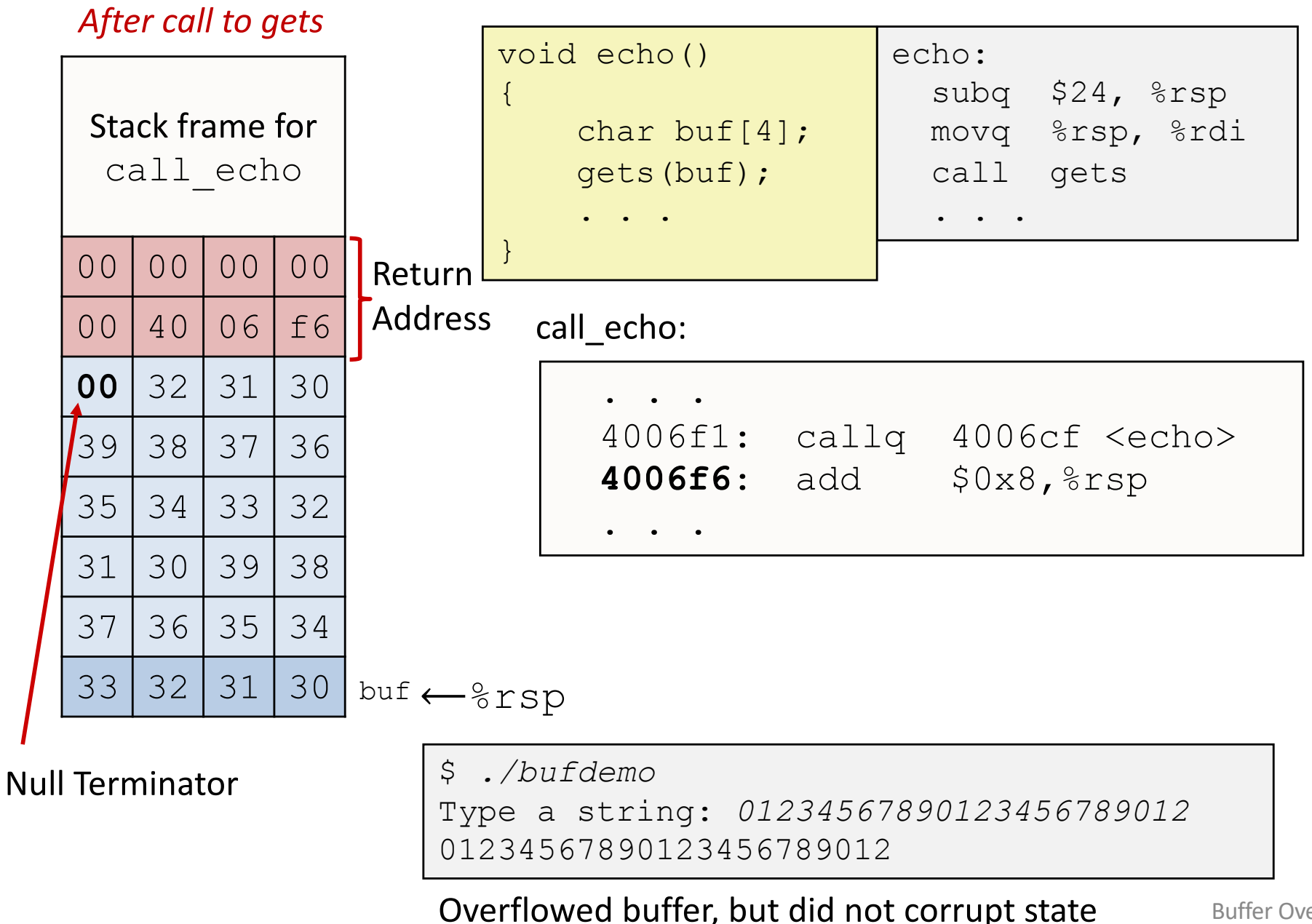

7 Buffer Overflows

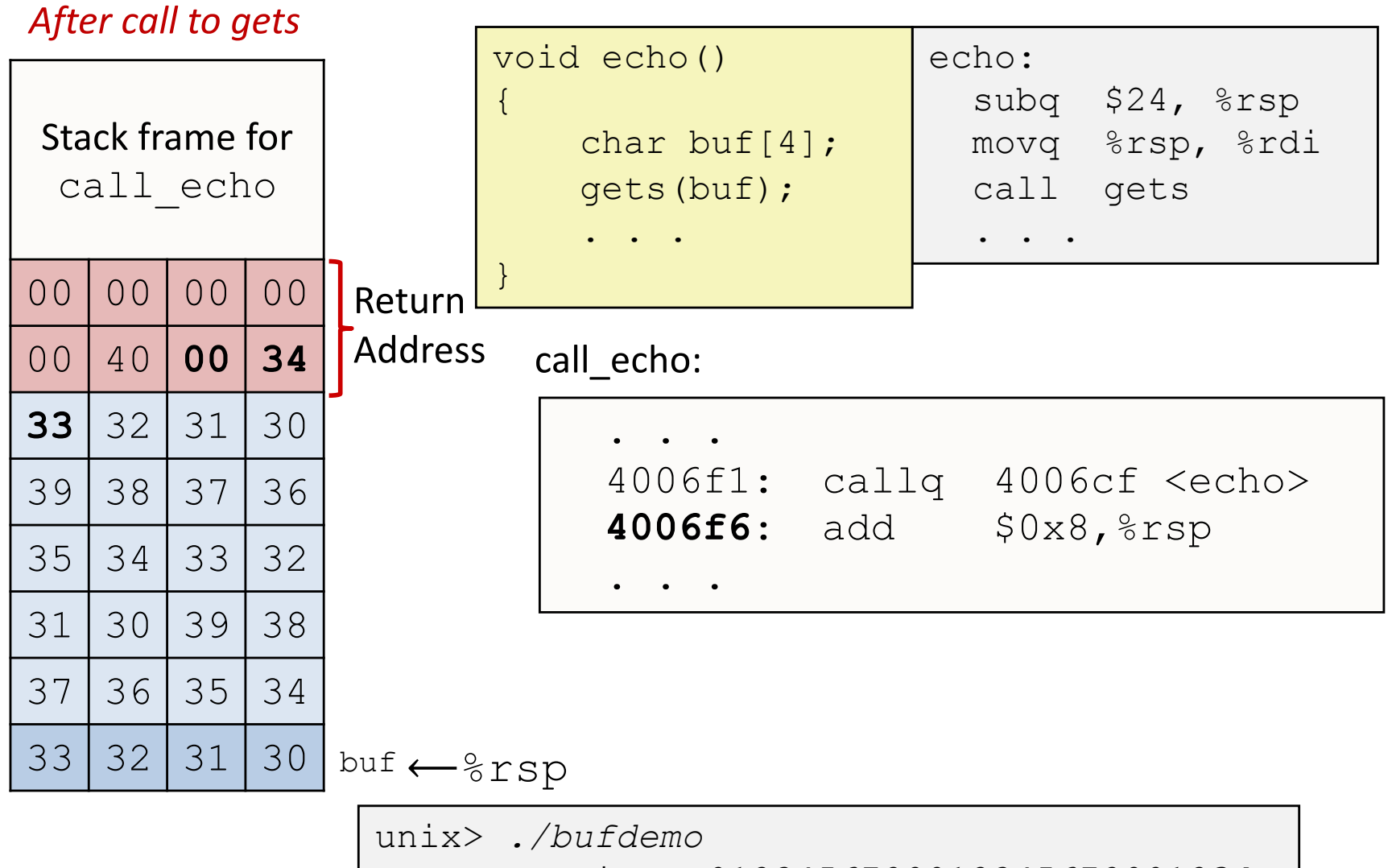

Type a string: *0123456789012345678901234*

**Segmentation Fault**

Overflowed buffer and corrupted return pointer

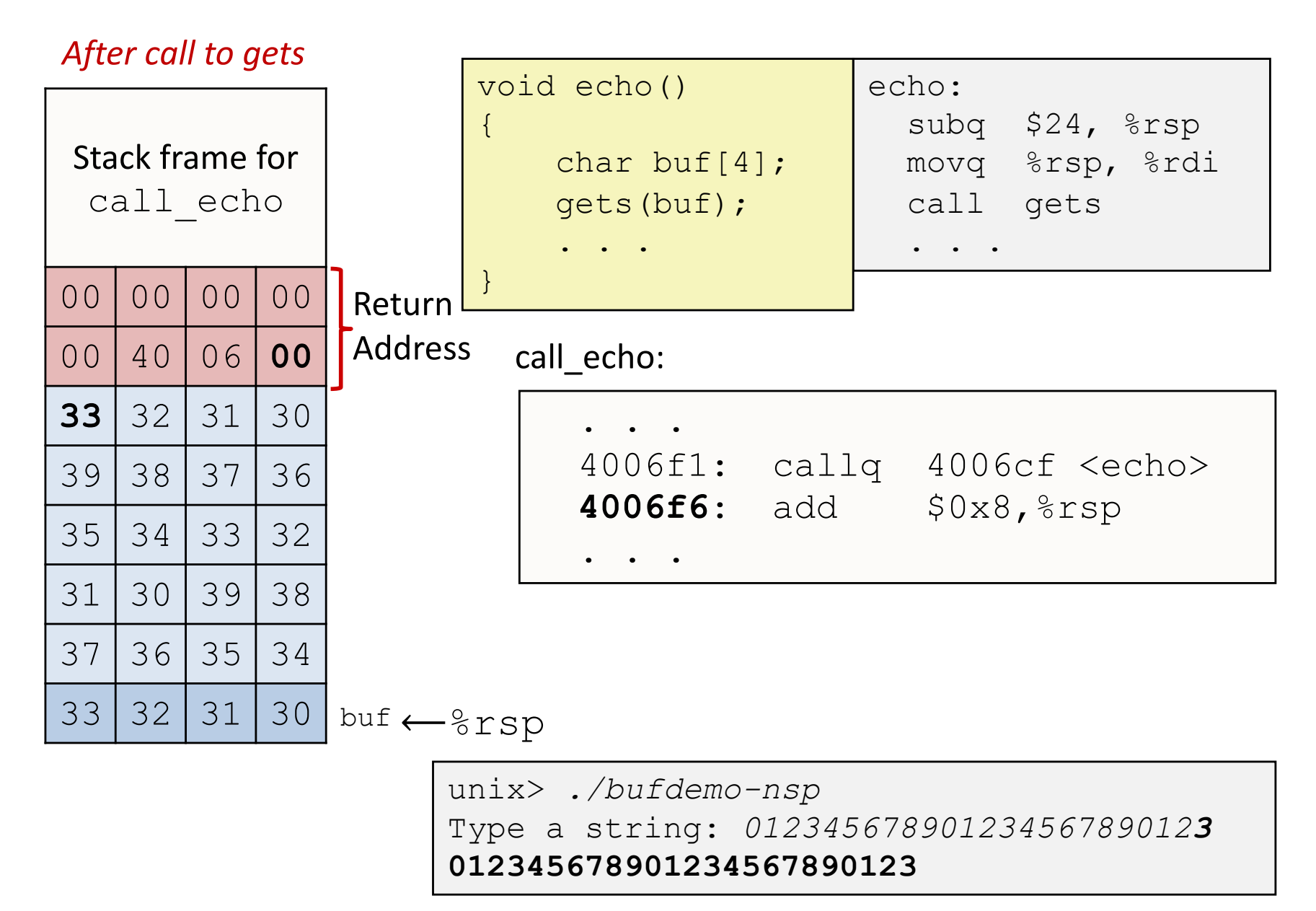

 $Q$ Overflowed buffer, corrupted return pointer, but program seems to wark!

#### *After call to gets*

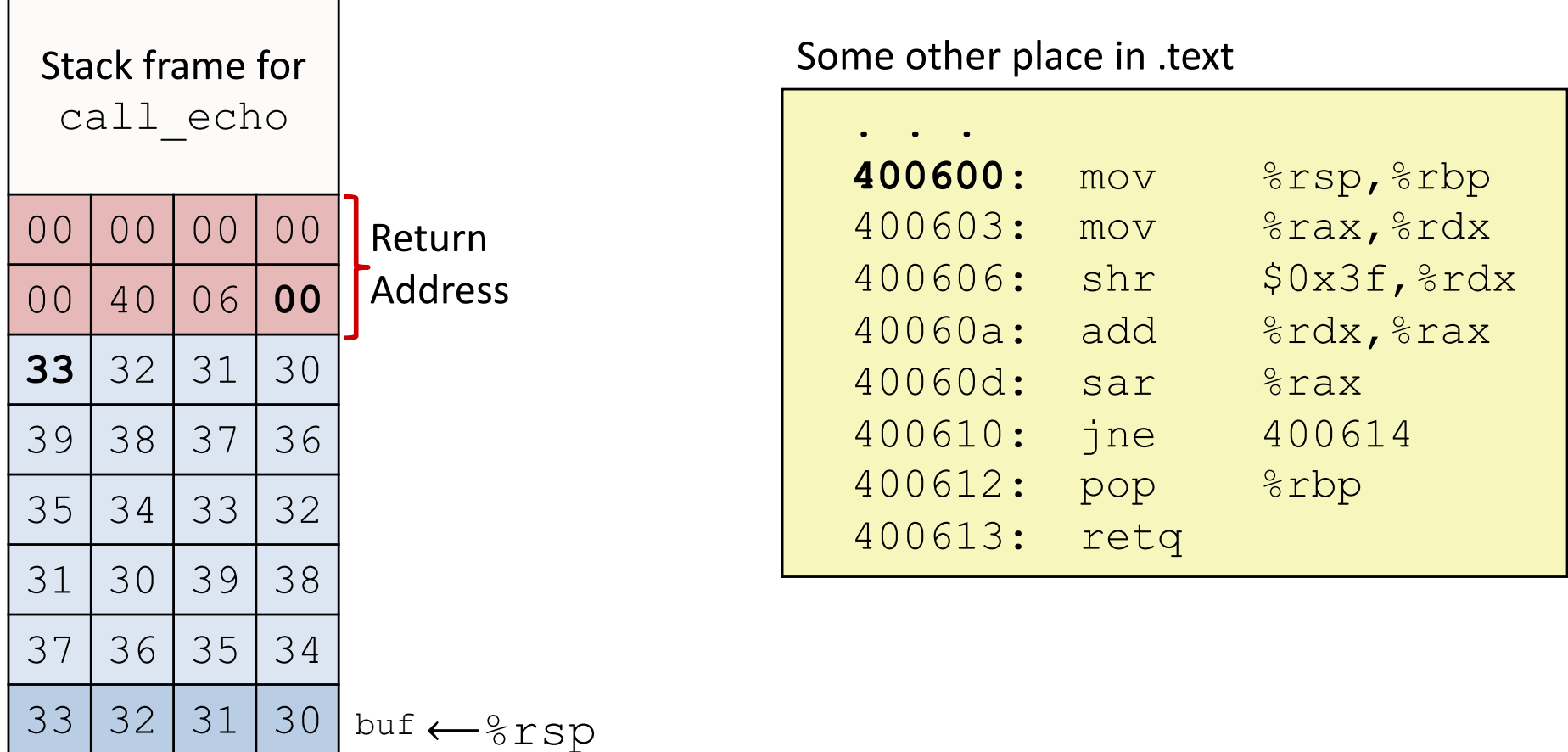

"Returns" to unrelated code Lots of things happen, without modifying critical state Eventually executes retq back to main

#### **Exploiting buffer overflows**

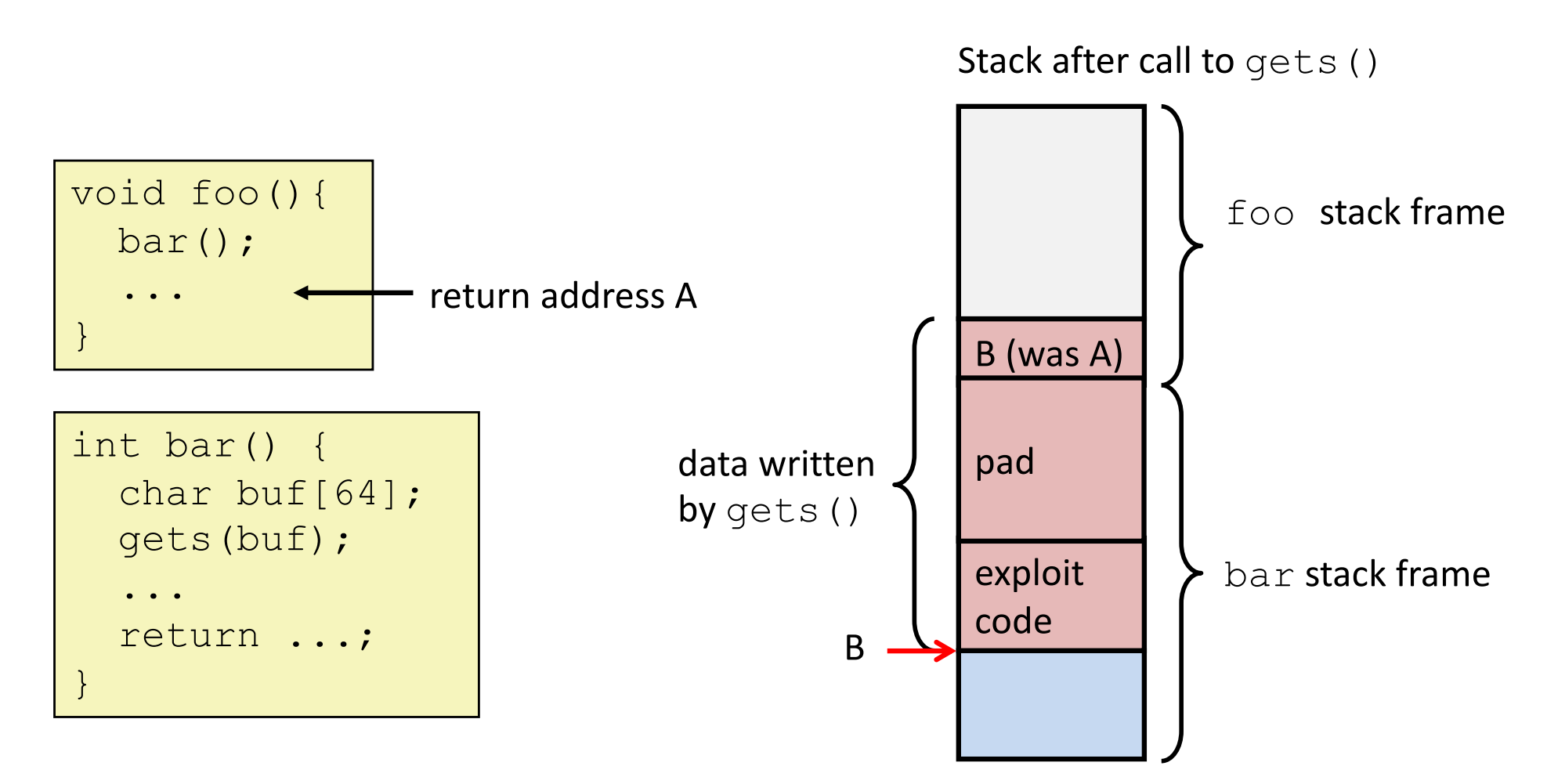

Input string contains byte representation of executable code Overwrite return address A with address of buffer (need to know B) When  $bar$  () executes  $ret$ , will jump to exploit code (instead of A)

### **Exploits in the wild**

*Buffer overflow bugs allow remote attackers to execute arbitrary code on machines running vulnerable software.*

1988: Internet worm

Early versions of the finger server daemon (fingerd) used **gets()** to read the argument sent by the client:

**finger somebody@cs.wellesley.edu**

*commandline facebook of the 80s!*

Attack by sending phony argument:

**finger** *"exploit-code padding new-return-address"* 

**...** Still happening 12 **getaddrinfo()** Feb. 2016 **gethostname()** "Ghost:" 2015 Buffer Overflows

#### **optional**

## **Heartbleed (2014)**

### Buffer over-read in OpenSSL

Widely used encryption library (https)

#### "Heartbeat" packet

Specifies length of message Server echoes that much back Library just "trusted" this length Allowed attackers to read contents of memory anywhere

they wanted

#### ~17% of Internet affected

"Catastrophic" Github, Yahoo, Stack Overflow, Amazon AWS, ...

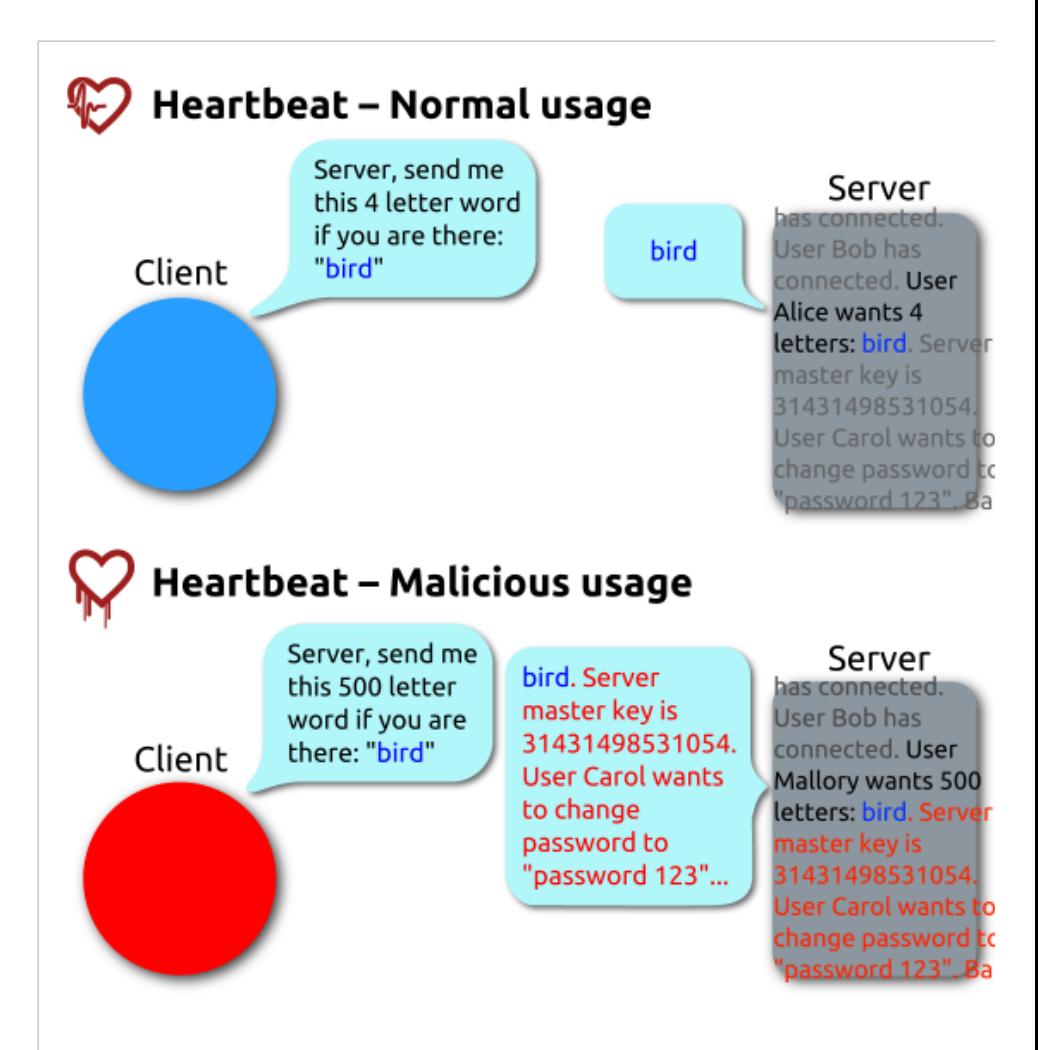

By FenixFeather - Own work, CC BY-SA 3.0, https://commons.wikimedia.org/w/index.php?curid=32276981

### **Avoiding overrun vulnerabilities**

1. Use a memory-safe language (not C)!

2. If you have to use C, use library functions that limit string lengths. **fgets** instead of **gets**

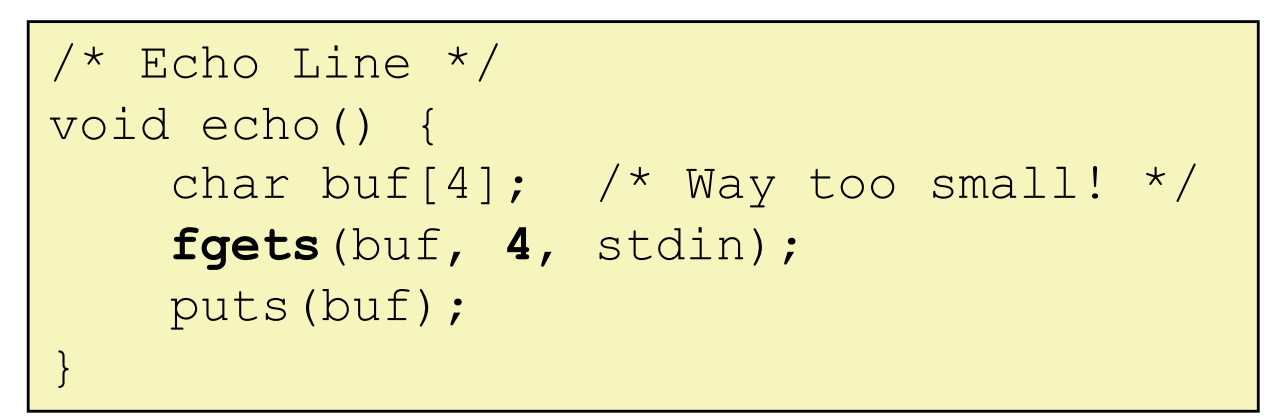

**strncpy** instead of **strcpy**

Don't use **scanf** with **%s** conversion specification

Use **fgets** to read the string

Or use **%ns** where **n** is a suitable integer

#### *Other ideas?*

### **System-level protections**

#### Available in modern OSs/compilers/hardware

(We disabled these for buffer assignment.)

- 1. Randomize stack base, maybe frame padding
- 2. Detect stack corruption save and check stack "canary" values
- 3. Non-executable memory segments stack, heap, data, … everything except text hardware support

Helpful, not foolproof!

Return-oriented programming, over-reads, etc.

*not drawn to scale*

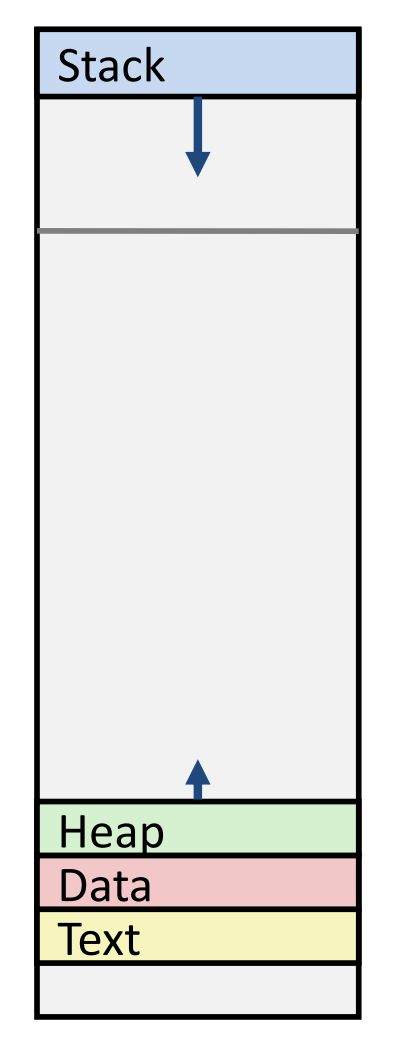